Инструкция по размещению заявки участника на [Краевой конкурс](http://wiki.iro23.info/index.php?title=%D0%9A%D0%BE%D0%BD%D0%BA%D1%83%D1%80%D1%81%D1%8B/2021/%D0%A3%D1%87%D0%B8%D1%82%D0%B5%D0%BB%D1%8C_%D0%B3%D0%BE%D0%B4%D0%B0_%D0%9A%D1%83%D0%B1%D0%B0%D0%BD%D0%B8_%D0%BF%D0%BE_%D0%9A%D1%83%D0%B1%D0%B0%D0%BD%D0%BE%D0%B2%D0%B5%D0%B4%D0%B5%D0%BD%D0%B8%D1%8E/%D0%A3%D1%87%D0%B0%D1%81%D1%82%D0%BD%D0%B8%D0%BA%D0%B8)  [«Лучшее озеленение территории школы» в 2022 году](http://wiki.iro23.info/index.php?title=%D0%9A%D0%BE%D0%BD%D0%BA%D1%83%D1%80%D1%81%D1%8B/2021/%D0%A3%D1%87%D0%B8%D1%82%D0%B5%D0%BB%D1%8C_%D0%B3%D0%BE%D0%B4%D0%B0_%D0%9A%D1%83%D0%B1%D0%B0%D0%BD%D0%B8_%D0%BF%D0%BE_%D0%9A%D1%83%D0%B1%D0%B0%D0%BD%D0%BE%D0%B2%D0%B5%D0%B4%D0%B5%D0%BD%D0%B8%D1%8E/%D0%A3%D1%87%D0%B0%D1%81%D1%82%D0%BD%D0%B8%D0%BA%D0%B8)"

## **РАЗМЕЩЕНИЕ ИНФОРМАЦИИ ОБ УЧАСТНИКЕ НА РЕСУРСЕ [HTTP://WIKI.IRO23.INFO/](http://wiki.iro23.info/)**

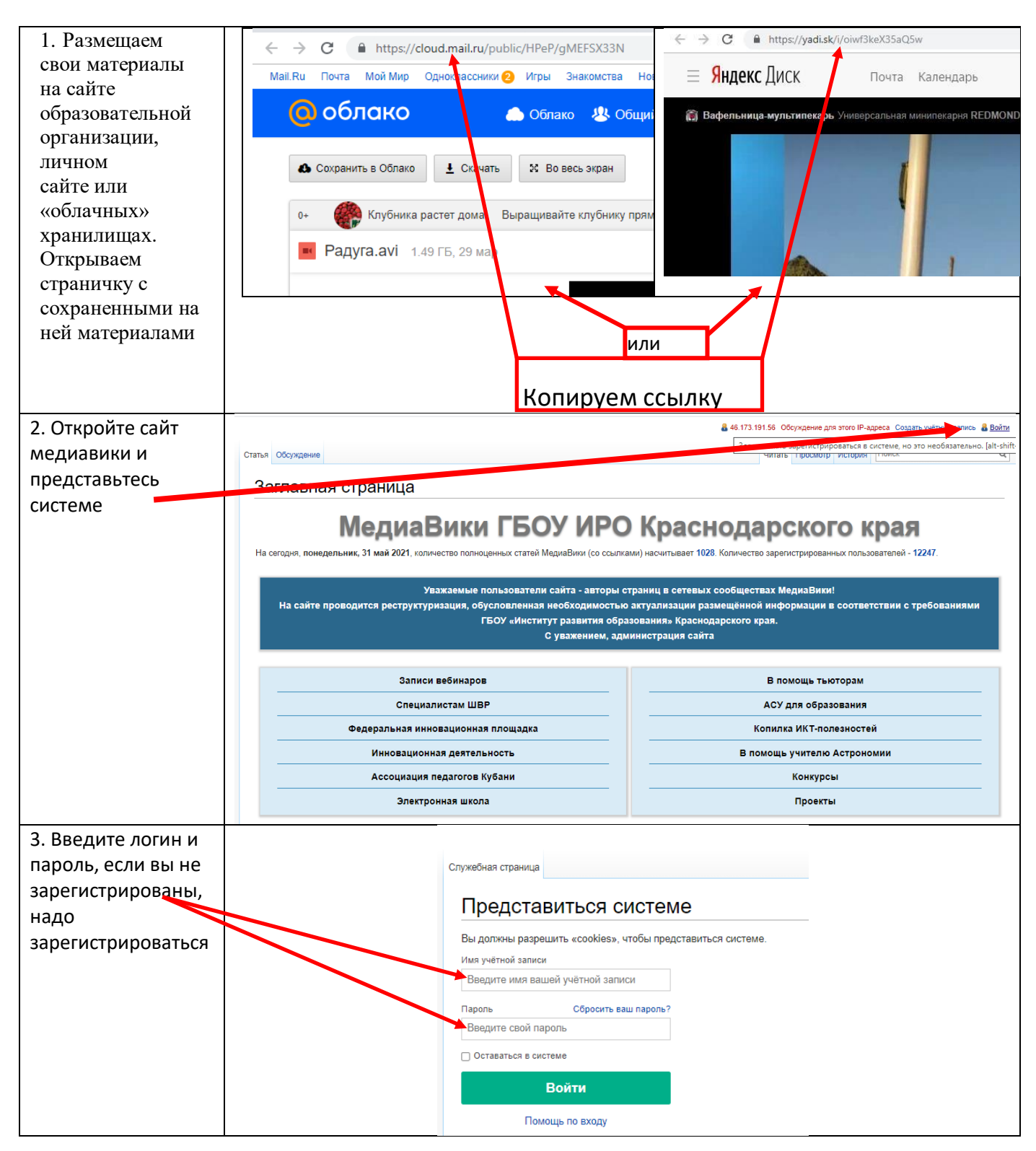

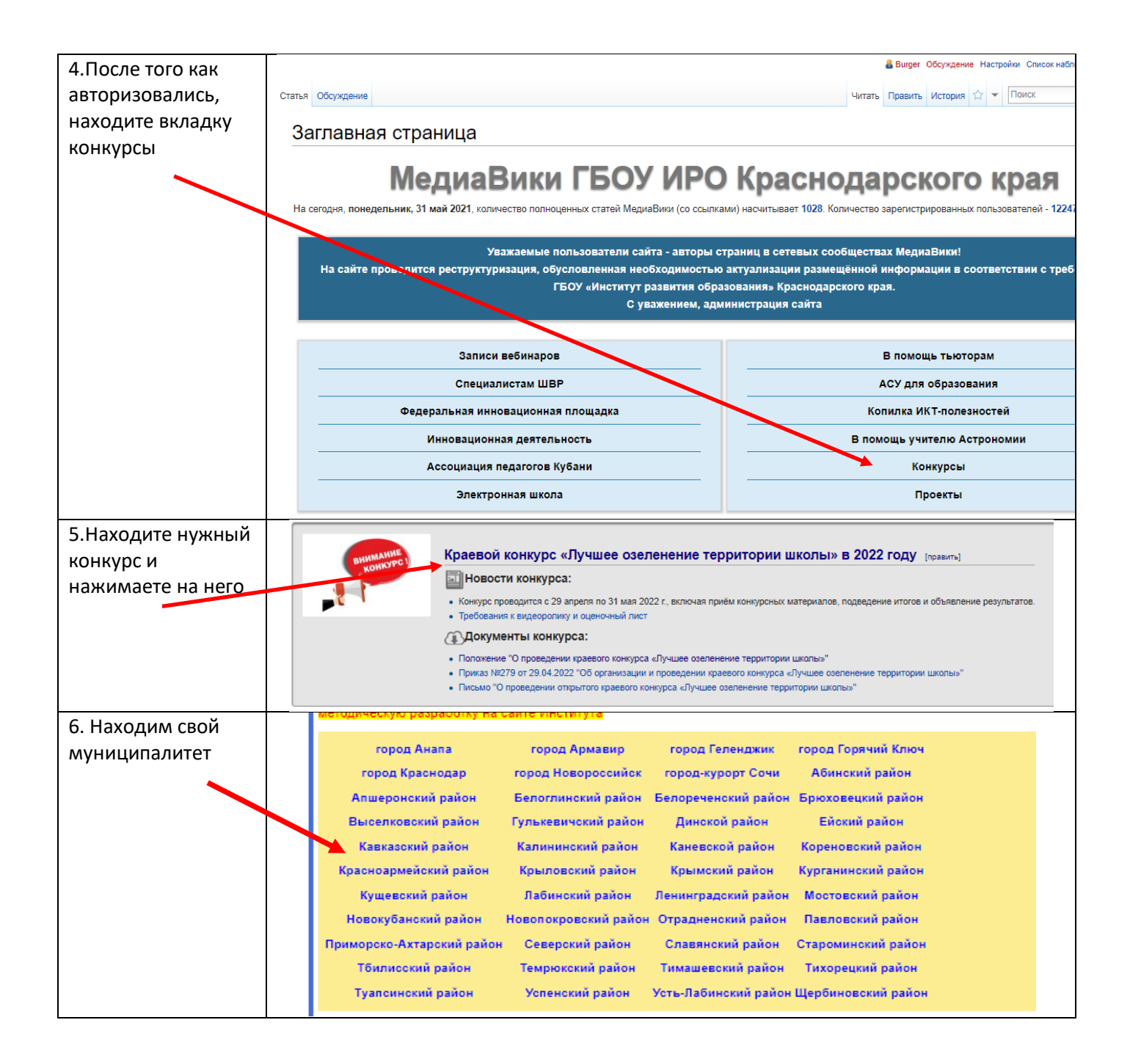

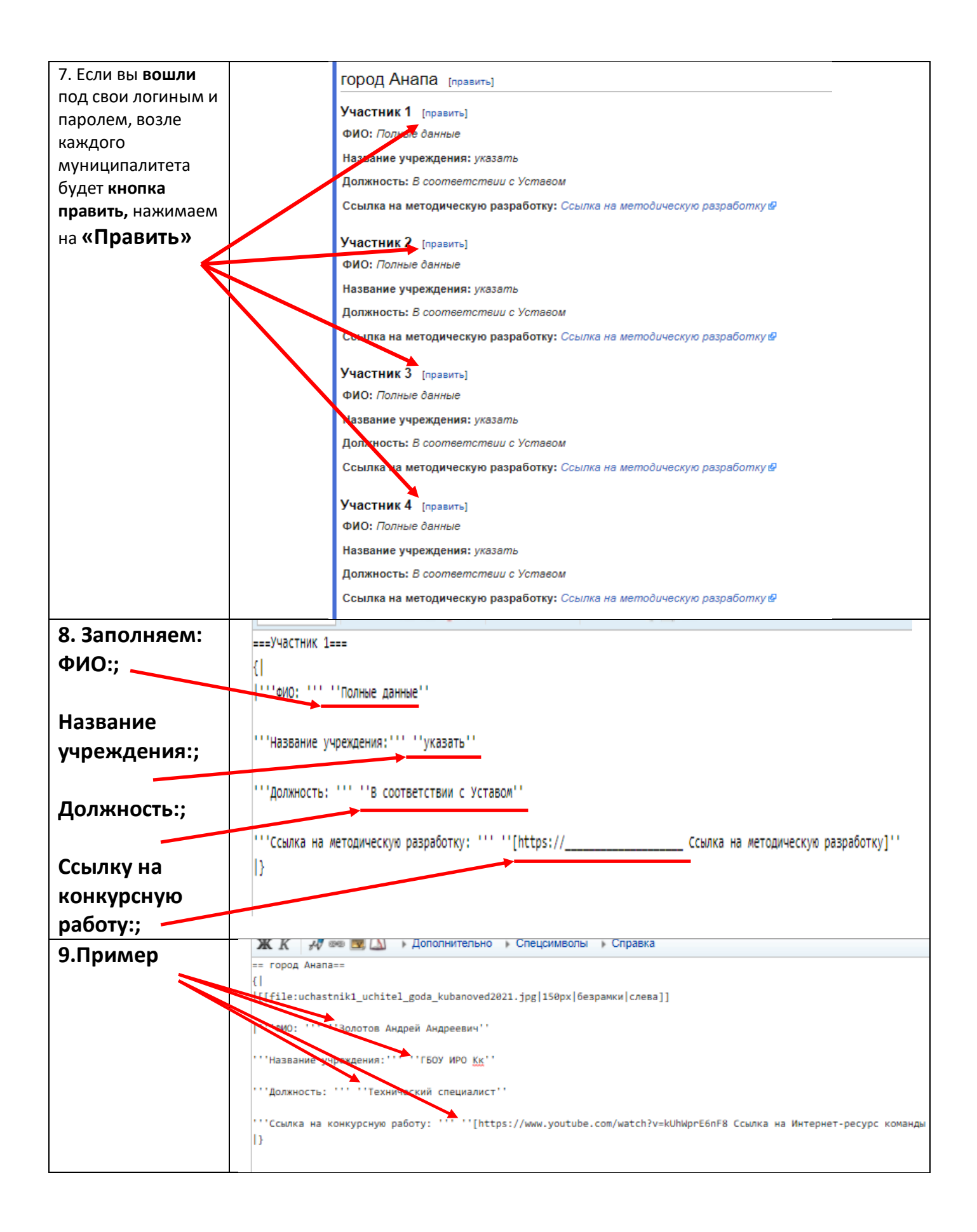

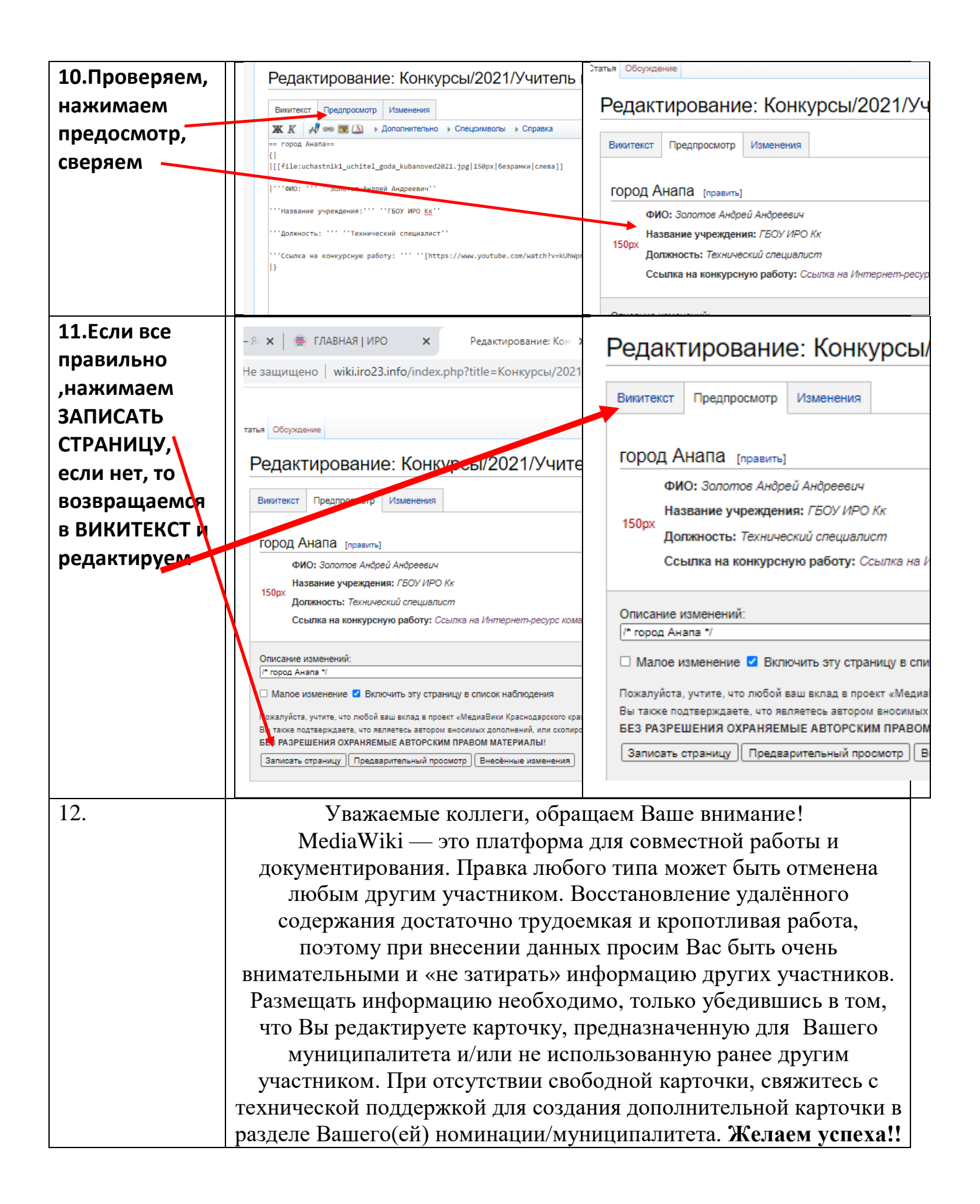